# PGroonga 2 PostgreSQLでの全文検索の決定版

# 須藤功平 クリアコード

PostgreSQL Conference Japan 2017 2017-11-03

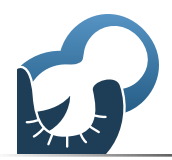

PGroonga 2 - PostgreSQLでの全文検索の決定版 Powered by Rabbit 2.2.2

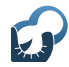

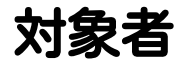

# PostgreSQLで全文検索したい ■ 全文検索はよく知らない ■ PGroongaは使ったことがない

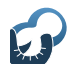

全文検索システム:対象

# 大量のテキスト

- ■例:Wikiのデータ
- 例:オフィス文書のテキスト
- ■例:商品説明・口コミ
- 例:チャットログ

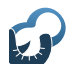

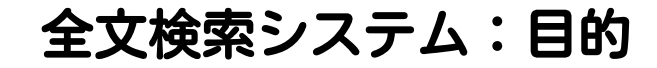

# ■ 必要な情報を ■必要なときに ■ 活用

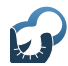

# 必要な情報を活用

#### $\blacksquare$ ■ 探している情報が見つからない  $\bigcirc$  $\blacksquare$ ■探している情報が見つかる  $\blacksquare$ ◎ ■ 意識していなかったけど 実は欲しかった情報も見つかる!

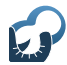

# 必要なときに活用

 $\blacksquare$ ■なかなか見つからない  $\blacksquare$  ( ) ■すぐに見つかる  $\blacksquare$  (O) ■すでに見つかっていた ■ 例:レコメンデーション

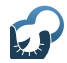

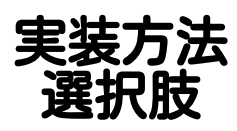

# ■全文検索サーバーを使う ■ PostgreSQLを使う

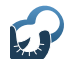

全文検索サーバー案 メリット

# ■必要な機能が揃っている ■ +αの機能もある ■速い

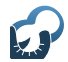

全文検索サーバー案 デメリット

# ■ 実装コスト大 ■ それぞれ独白の使い方だから マスターデータの同期はどうする? ■ メンテナンスコスト大 ■ それぞれ独自の仕組みだから

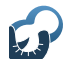

#### PostgreSQL案 メリット

■ 実装コスト小 ■新しく覚えることが少ない データの一元管理 ■ メンテナンスコスト小 既存の運用ノウハウを使える

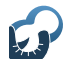

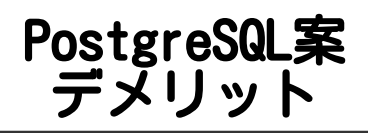

# ■ 組込機能では機能不足 ■ SQLの表現力不足 ■1クエリーで実現できない機能アリ ■↑は性能を出しにくい

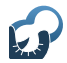

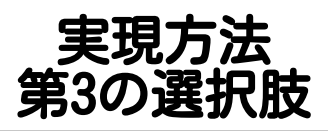

#### PostgreSQL経由(SQL)で 全文検索エンジンを使う

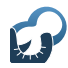

メリット

# ■ 高速で豊富な機能 ■実装コスト小 ■ メンテナンスコスト小

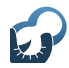

デメリット

#### PostgreSQLに拡張機能が必要 ■DBaaSで使えない

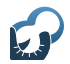

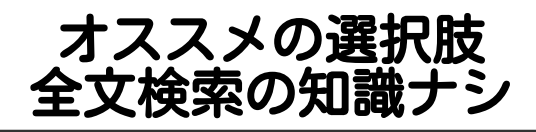

### ■ まだ単純な機能で十分

#### ■データ少:PostgreSQLでLIKE (数十万件とか)

# ■ いまどきの全文検索機能が必要 PostgreSQL経由で全文検索エンジン

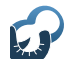

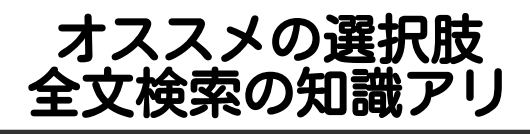

# ■ カリカリにチューニングしたい PostgreSQL+全文検索サーバー

# ■ それ以外 PostgreSQL経由で全文検索エンジン

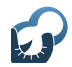

説明する選択肢

# PostgreSQL経由 で 全文検索 エンジン

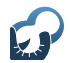

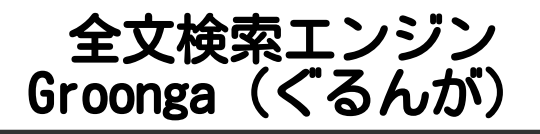

- 組込可能な全文検索エンジン ■ PostgreSQLに組込→PGoonga
- 全文検索サーバーとして 単独でも使用可能 PostgreSQL+全文検索サーバー構成 もできる

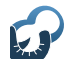

Groongaの得意なこと データの追加・更新

- 新鮮な情報がすぐ検索可能! バッチで更新しなくてもよい
	- ■チャットくらいの頻度でもOK 例:ZulipはPGroongaを採用
- ■更新中も検索性能が落ちない! 利用ユーザーが多い時でも更新可能

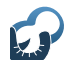

#### Groongaの得意なこと 日本語まわり

# ■ 開発者が日本人 ■ 便利機能が組み込み

もちろん、日本語以外もOK!

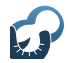

PGroonga (ぴーじーるんが)

# ■ PostgreSQLのインデックス ■B-tree・GINなどと同じレイヤー

# ■ 使用方法

 $\blacksquare$  CREATE INDEX USING PGroonga ...

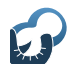

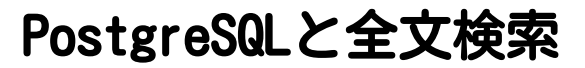

- ■LIKE:組込機能
- textsearch:組込機能
- pg\_trgm:標準添付 アーカイブには含まれている ■ 別途インストールすれば使える

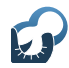

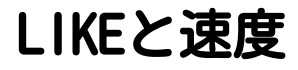

# ■ 少ないデータ ■十分実用的 400文字×20万件くらいなら1秒とか ■ 少なくないデータ ■ 性能問題アリ

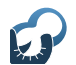

LIKEと全文検索システム

# ■■■速度が実用的なことも多い ■ 少ないデータなら ■■それっぽい順のソート不可 全文検索ではソート順が重要 ■ユーザーは先頭n件しか見ない

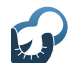

textsearch

■ インデックスを作るので速い ■ 言語毎にモジュールが必要 ■ 英語やフランス語などは組込

■日本語は別途必要

■日本語用モジュールはあるが… ■公式にはメンテナンスされていない forkして動くようにしている人はいる

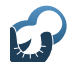

#### pg\_trgm

# ■ インデックスを作るので速い ■注:ヒット件数が増えると遅い ■ 注: テキスト量が多いと遅い ■ 注:1.2文字の検索は遅い (米・日本) ■日本語を使うにはひと工夫必要 ■C.UTF-8を使う ■ソースを変更してビルド

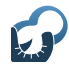

プラグイン

#### pg\_bigm

- pg\_trgmの日本語対応強化版
- それっぽい順のソート不可

#### ■ PGroonga

- ■本気の全文検索エンジンを利用
- ■速いし日本語もバッチリ!
- それっぽい順のソート可

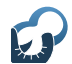

# ベンチマーク:pg\_bigm

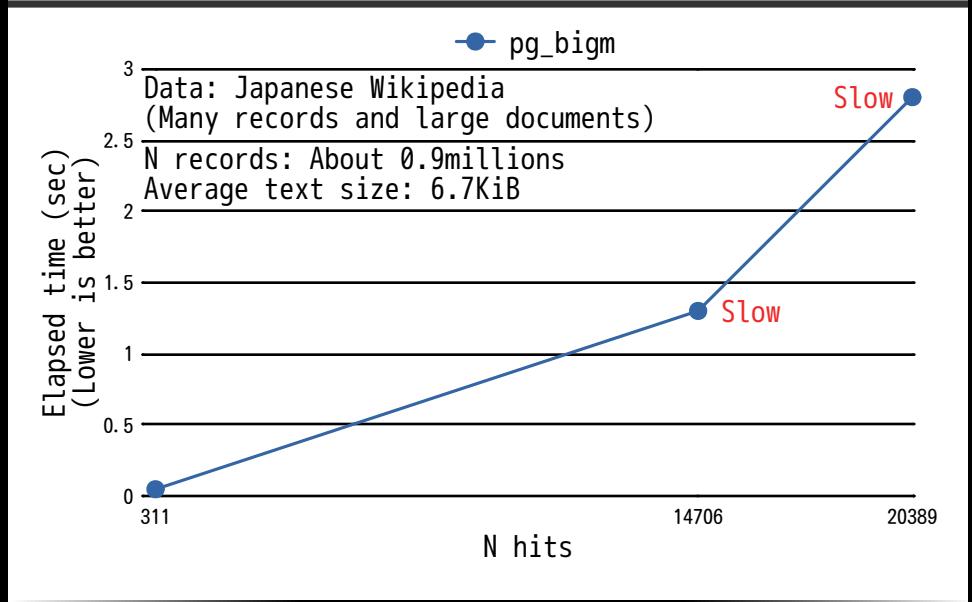

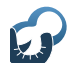

# ベンチマーク:PGroonga

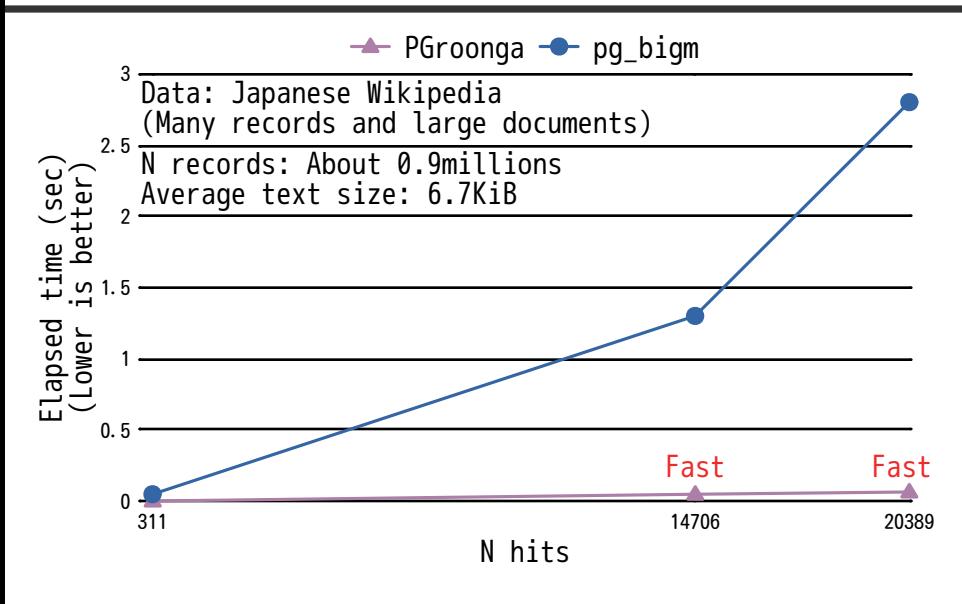

# PostgreSQLで全文検索システム

- PostgreSQLで全文検索 ■ PGroongaがベスト!12
- PGroonga
	- 高速
	- 日本語対応
	- それっぽい順でソート可

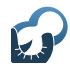

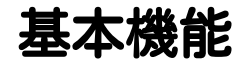

# ■ 高速全文検索+ソート ■検索キーワードハイライト ■ キーワード周辺テキスト表示

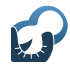

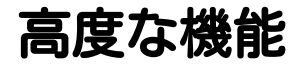

#### オートコンプリート ローマ字対応(zen→全文検索)

#### ■ 類似文書検索

#### ■ 同義語展開 「牛乳」→ 「牛乳 OR ミルク」

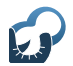

高速全文検索+ソート

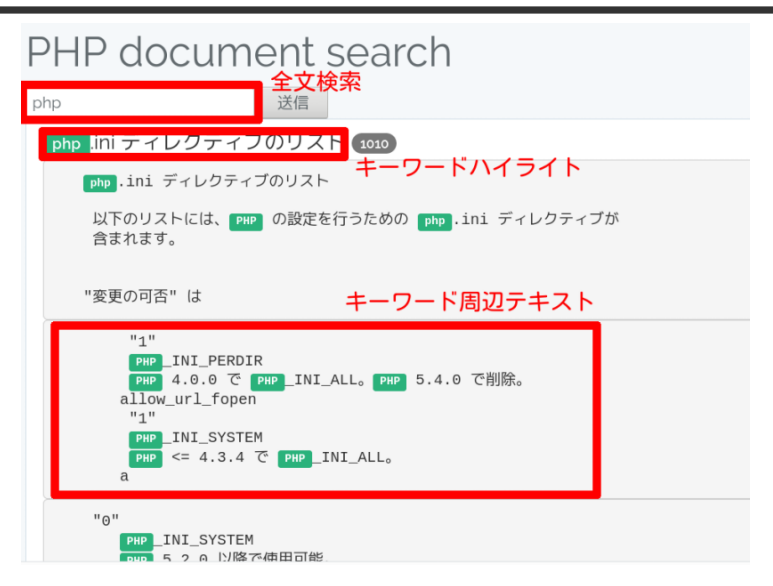

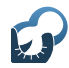

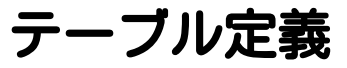

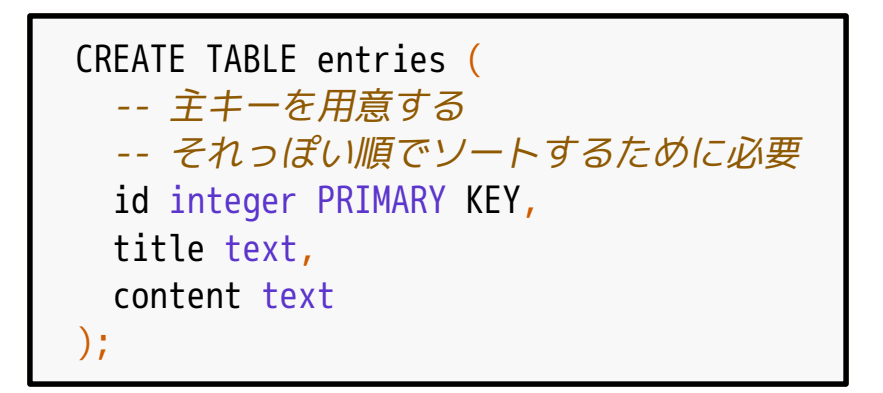

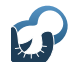

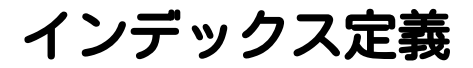

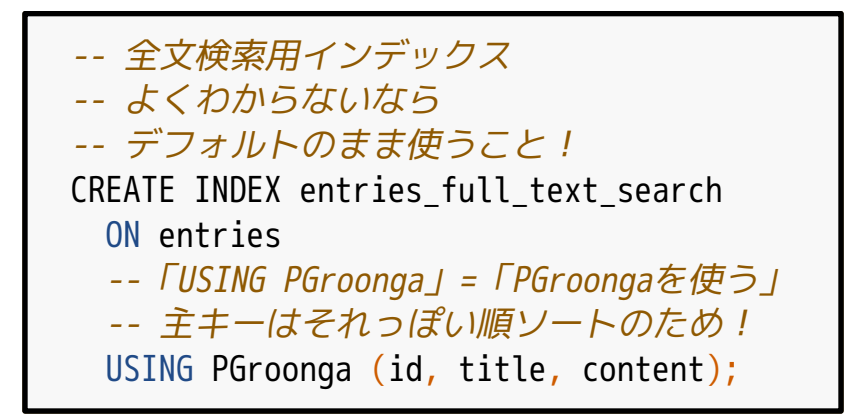

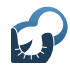

ータ插入

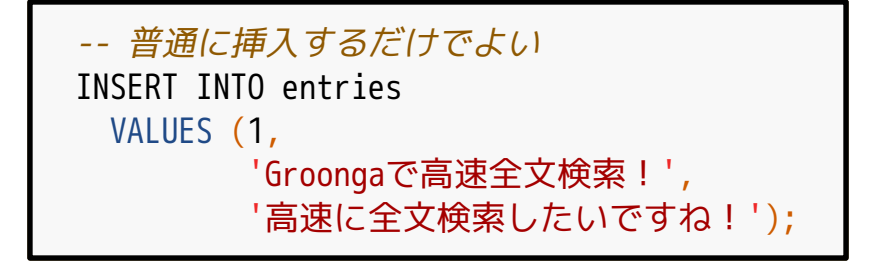
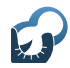

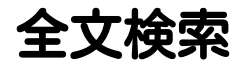

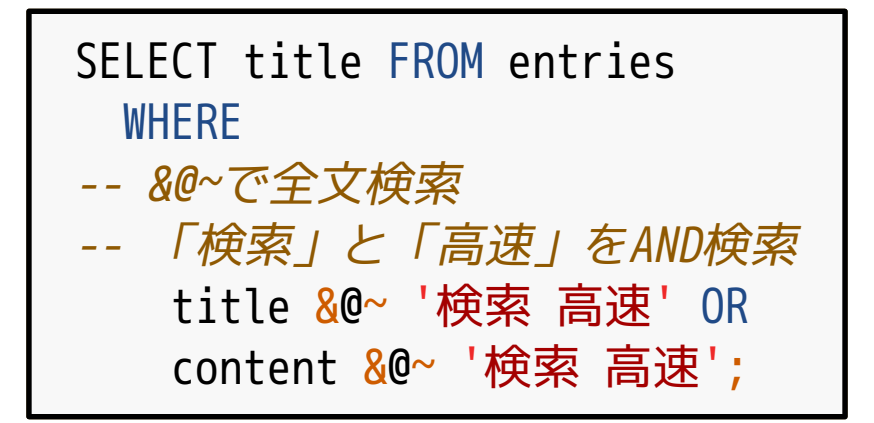

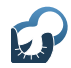

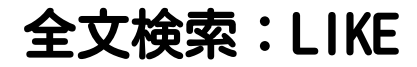

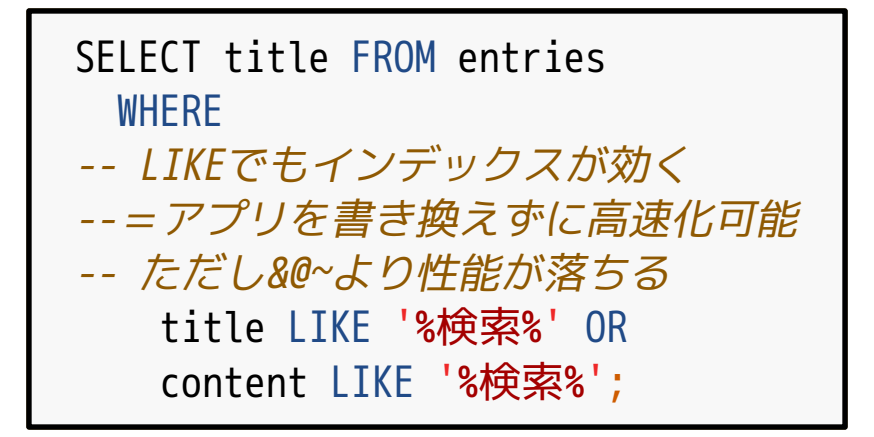

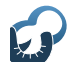

それっぽい順のソート

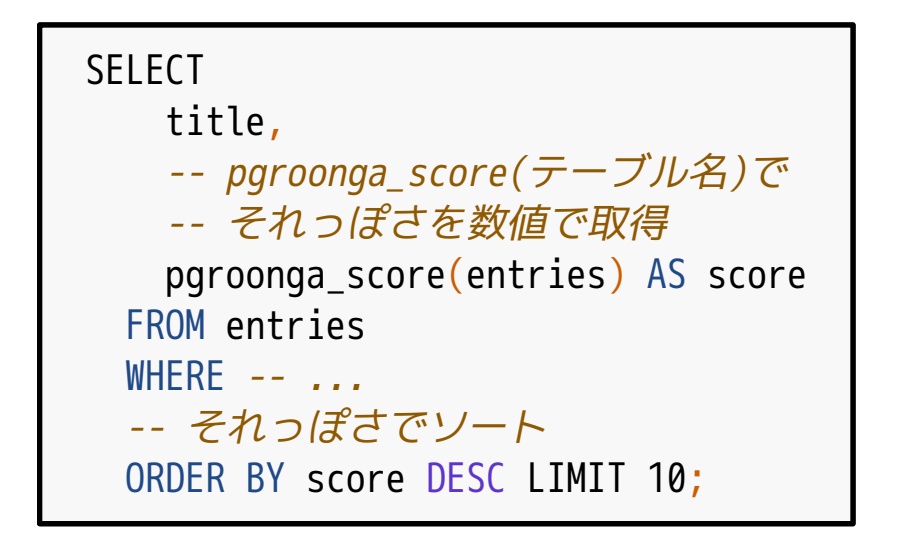

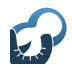

### キーワードハイライト

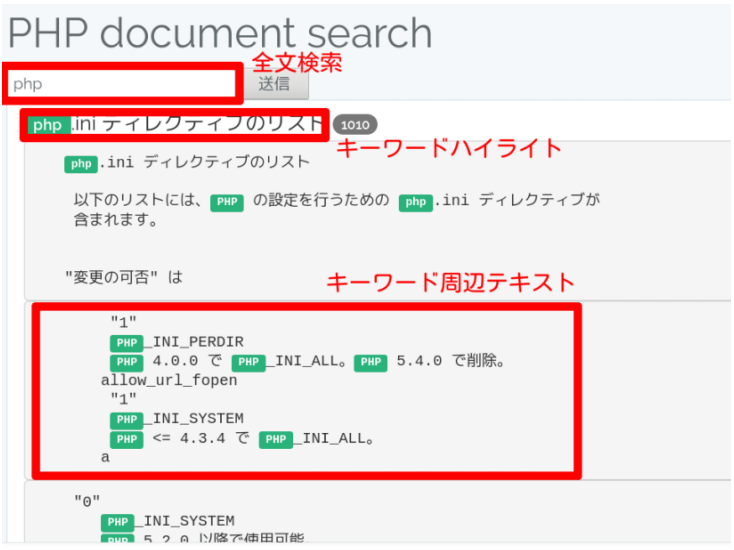

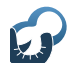

#### HTML用にハイライト

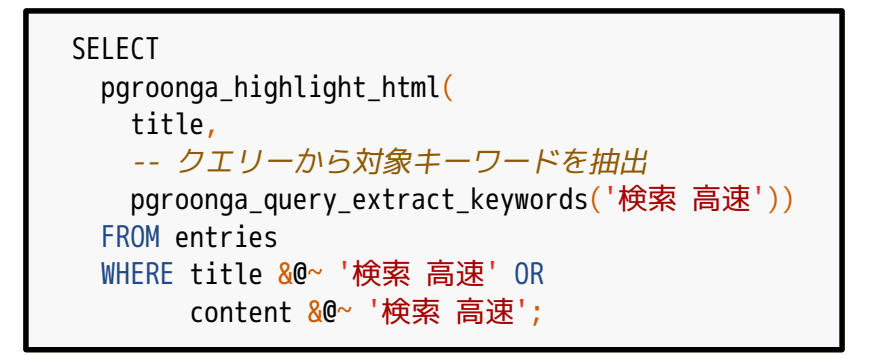

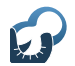

HTML用ハイライト結果例

<Groonga>で高速全文検索! ↓ <Groonga>で ← タグをエスケープ <span class="keyword">高速</span> 全文 ↑↓キーワードはclass付け <span class="keyword">検索</span>!

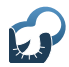

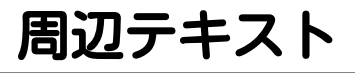

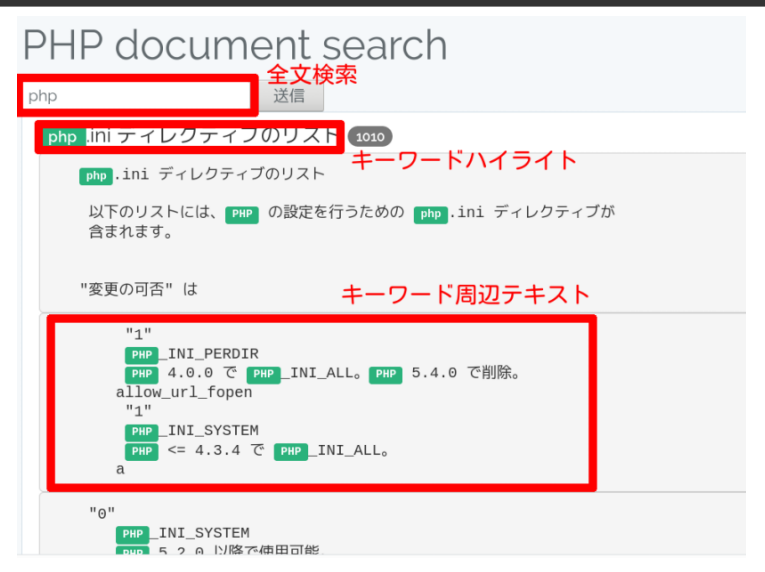

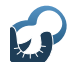

#### HTML用に周辺テキスト取得

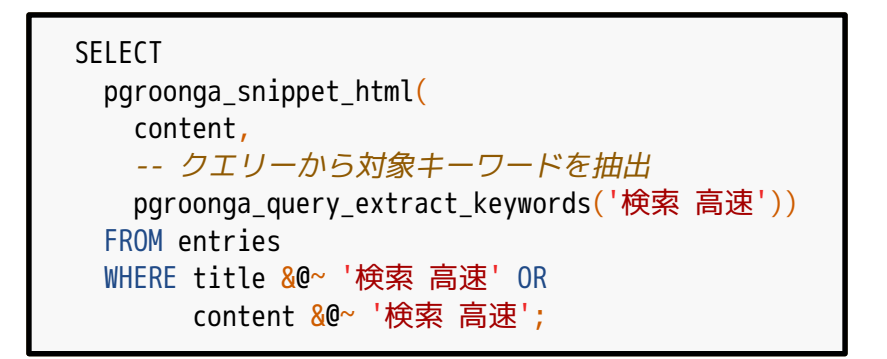

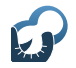

HTML用周辺テキスト結果例

...<Groonga>で高速全文検索!... ↓ **ARRAY**<sub>[</sub> ↓ 1つ目 'ga>で ←タグをエスケープ <span class="keyword">高速</span> 全文 ↑↓キーワードはclass付け <span class="keyword">検索/span>!', '...' ← 2つ目 ]

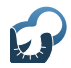

## オートコンプリート

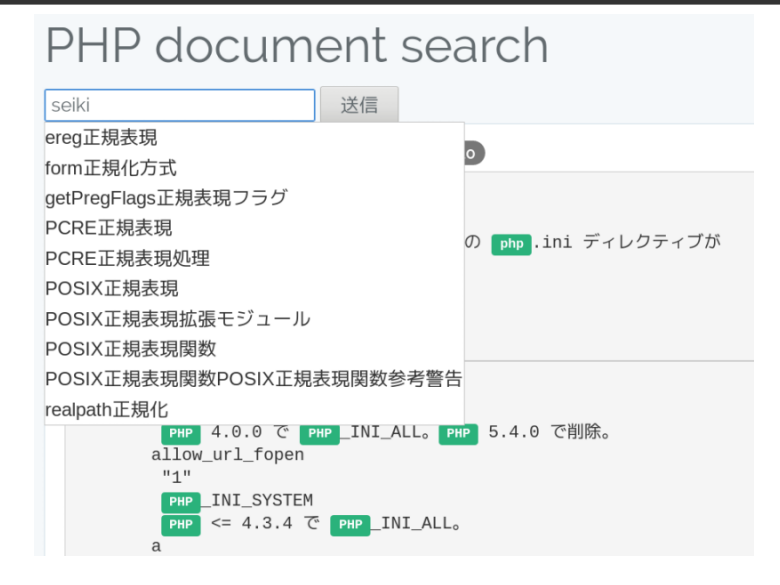

オートコンプリート:必要なもの

マスターテーブル ■候補(例:牛乳) ■候補のヨミ(カタカナ・複数可) 例1:ギュウニュウ ■ 例2:ミルク

オートコンプリート:実装方法

以下の検索のOR ヨミでの前方一致検索 候補を緩い全文検索 候補でソートして提示

<https://pgroonga.github.io/ja/how-to/auto-complete.html>

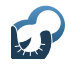

オートコンプリート テーブル定義

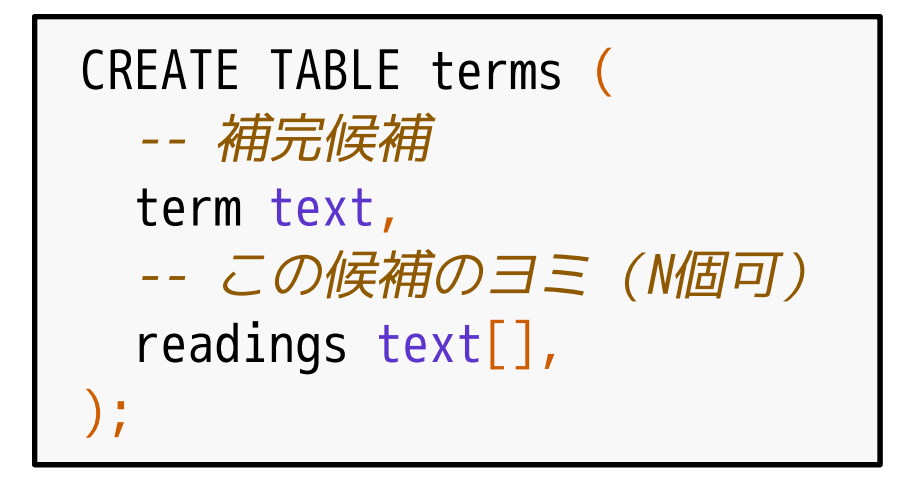

オートコンプリート:データ例

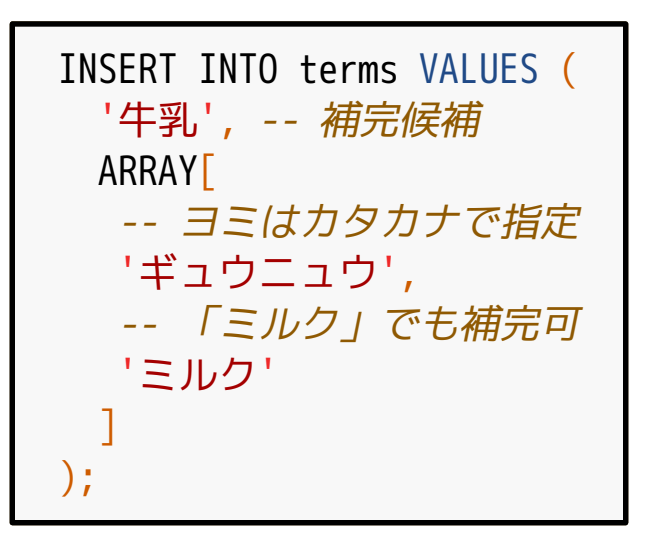

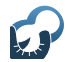

オートコンプリート データ管理のポイント

#### ■普通のテーブルなので管理が楽 ■追加・削除・更新が楽 ■ダンプ・リストアもいつも通り ■ レプリケーションもいつも通り

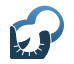

オートコンプリート 前方一致用インデックス

#### CREATE INDEX prefix\_search ON terms USING PGroonga -- ...text\_array\_term\_search... (readings pgroonga\_text\_array\_term\_search\_ops\_v2);

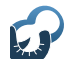

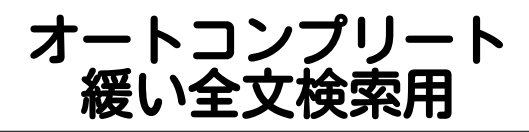

#### CREATE INDEX loose\_search ON terms USING PGroonga (term) -- 緩い全文検索用トークナイザー WITH (tokenizer='TokenBigramSplitSymbolAlphaDigit');

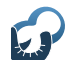

オートコンプリート 検索方法

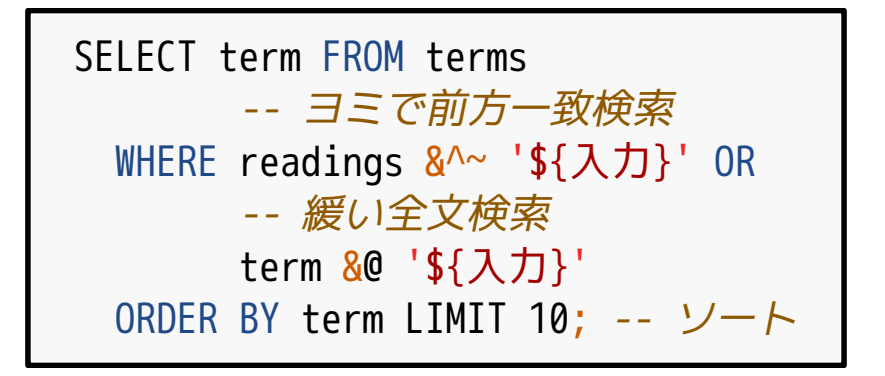

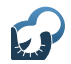

オートコンプリート 検索例:漢字1

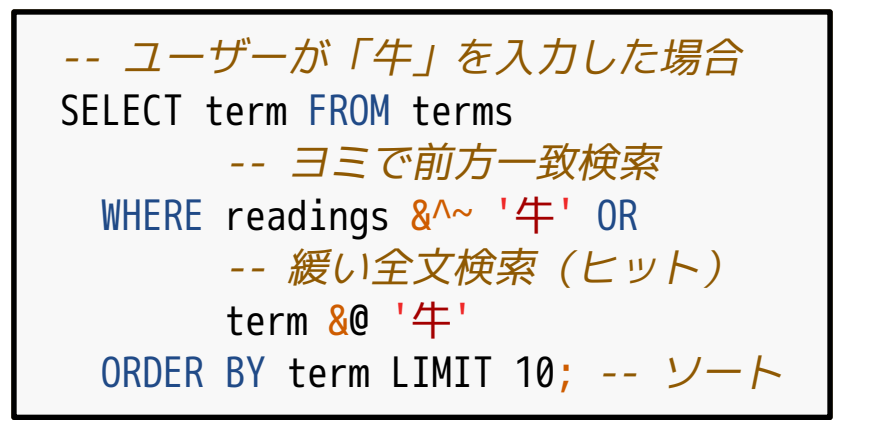

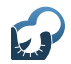

オートコンプリート 検索例:漢字2

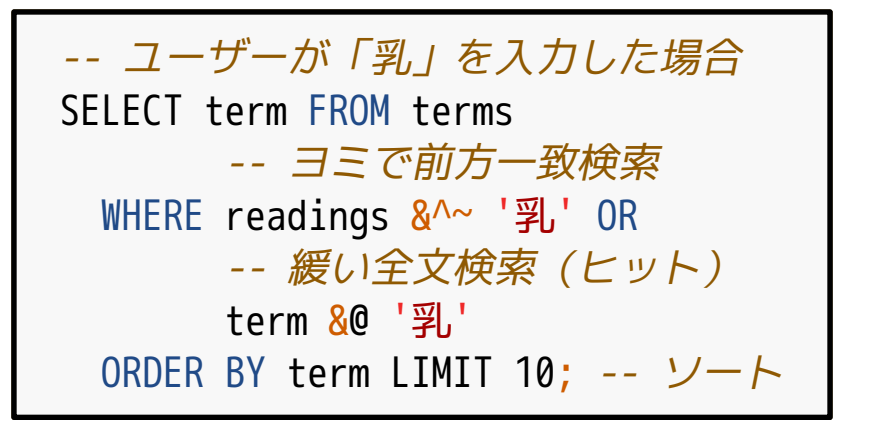

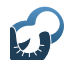

オートコンプリート 検索例:カタカナ

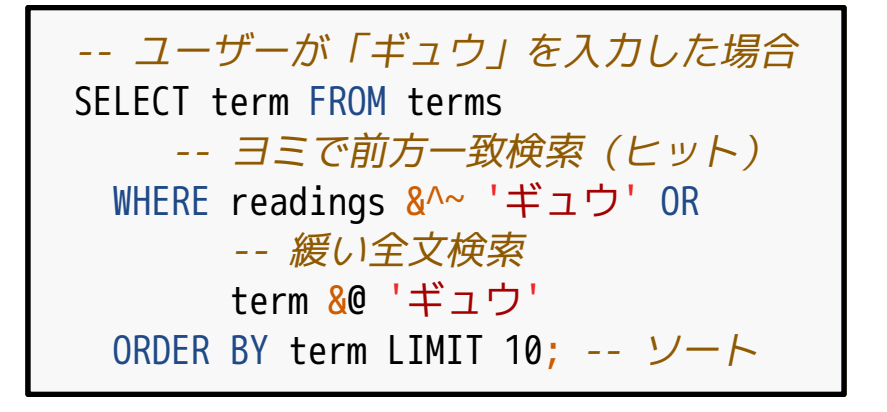

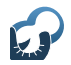

オートコンプリート 検索例:ひらがな

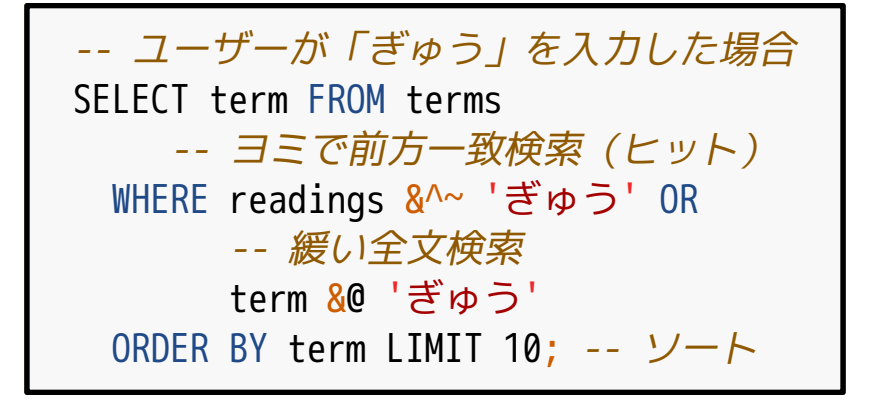

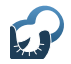

オートコンプリート 検索例:ローマ字

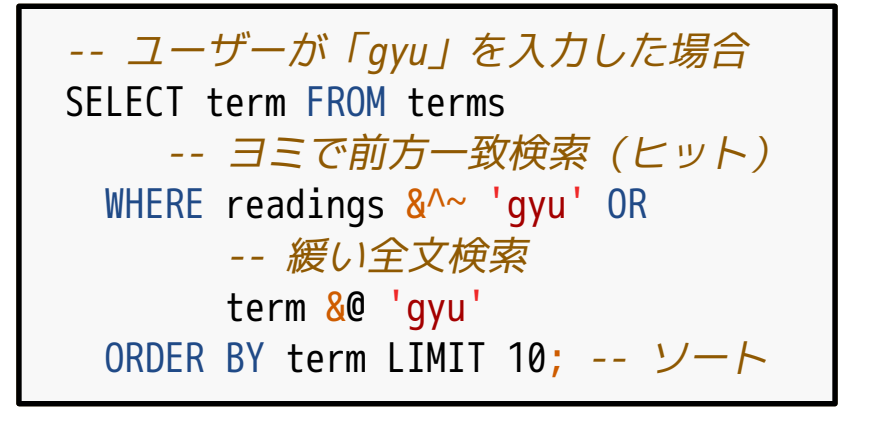

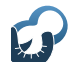

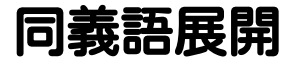

## ■ 同義語 ■ 同じ意味だが表記が異なる語 例:「牛乳」と「ミルク」 ■ どの表記でもヒットして欲しい ■[同義語展開→同義語すべてで](https://pgroonga.github.io/ja/how-to/auto-complete.html)OR検索

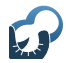

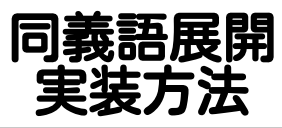

# ■同義語管理テーブルを作成 ■ クエリー内の同義語を展開 ■展開後のクエリーで検索

[https://pgroonga.github.io/ja/reference/functions/](https://pgroonga.github.io/ja/reference/functions/pgroonga-query-expand.html) [pgroonga-query-expand.html](https://pgroonga.github.io/ja/how-to/auto-complete.html)

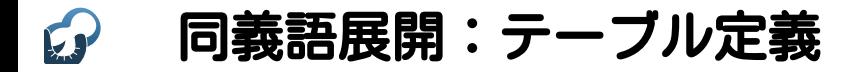

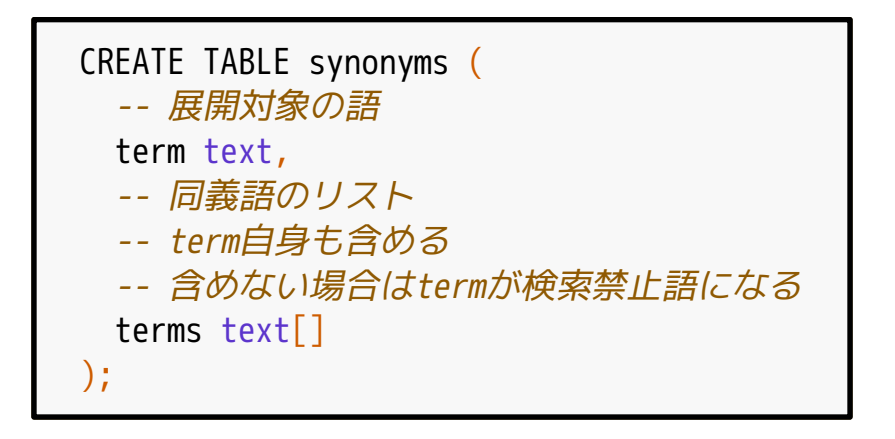

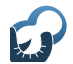

同義語展開:データ例

#### INSERT INTO synonyms VALUES ('牛乳', -- 「牛乳」を展開 ARRAY['牛乳', 'ミルク']), ('ミルク', -- 「ミルク」を展開  [ARRAY\[](https://pgroonga.github.io/ja/reference/functions/pgroonga-query-expand.html)'ミルク', '牛乳']);

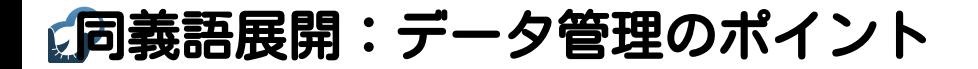

#### ■普通のテーブルなので管理が楽 ■ 追加・削除・更新が楽 ■ ダンプ・リストアもいつも通り レプリケーションもいつも通り

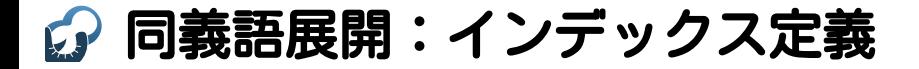

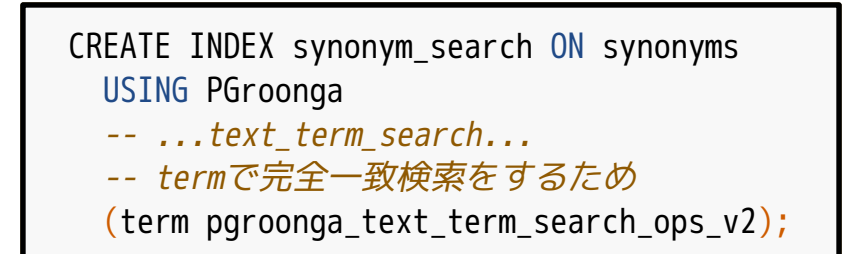

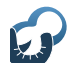

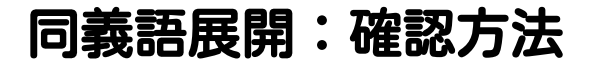

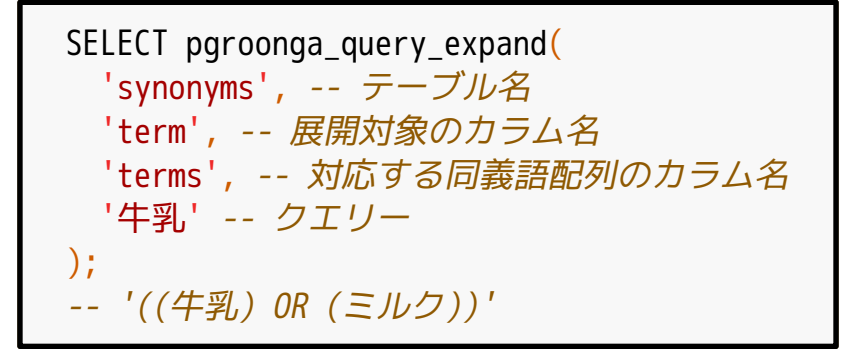

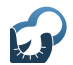

同義語展開:検索方法

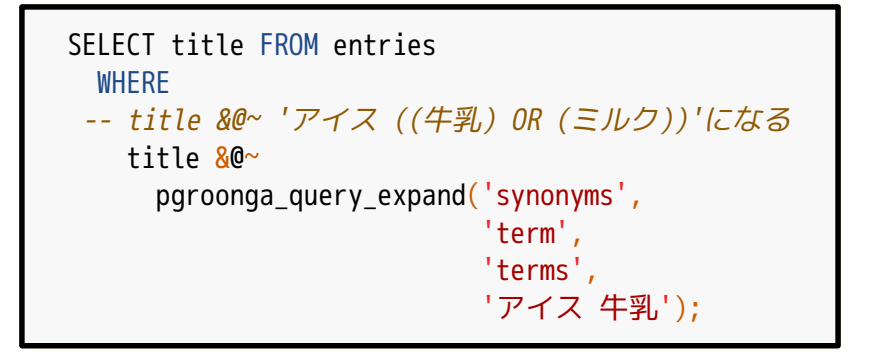

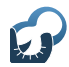

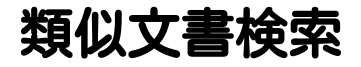

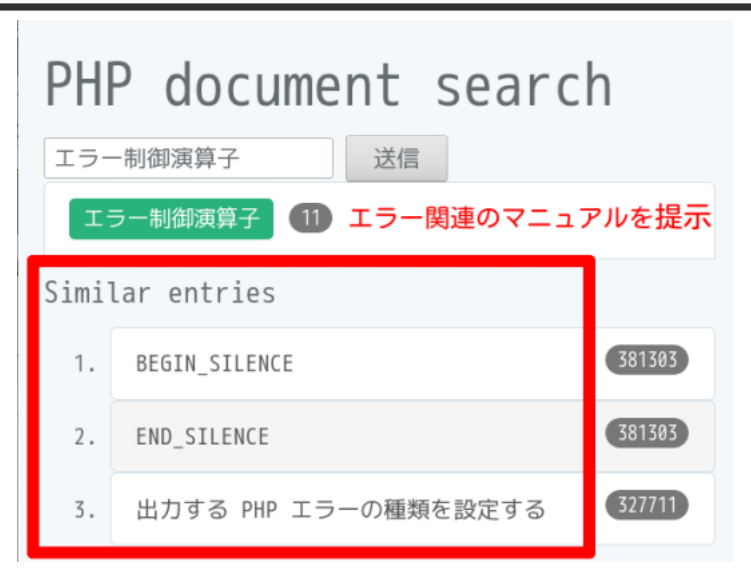

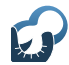

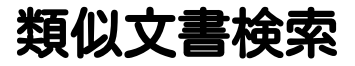

#### ■検索クエリーは文書そのもの キーワードではない

#### ■関連エントリーの提示に使える メタデータがあるなら組み合わせる →精度向上

■ [メタデータ:タグ・行動履歴な](https://pgroonga.github.io/ja/reference/functions/pgroonga-query-expand.html)[ど](https://pgroonga.github.io/ja/how-to/auto-complete.html)

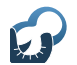

### ■ 類似検索用インデックスが必要 ■ 自然言語に合わせた処理で精度向上 ■日本語ならMeCabを活用 ■ [類似検索用の演算子を使う](https://pgroonga.github.io/ja/reference/functions/pgroonga-query-expand.html)

類似文書検索:インデックス定義

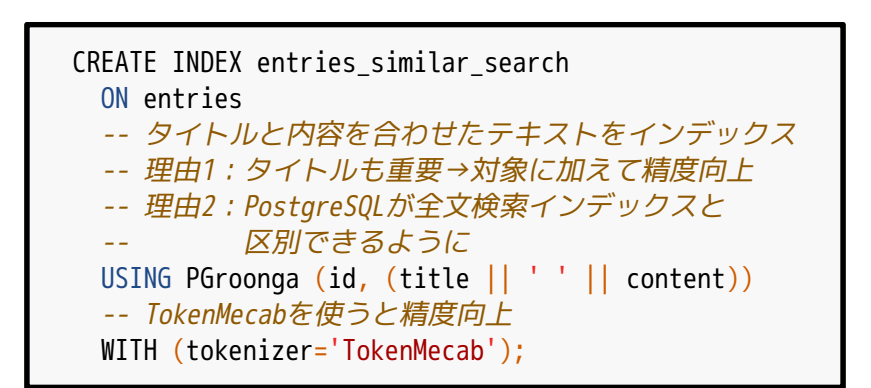

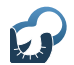

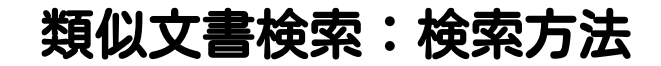

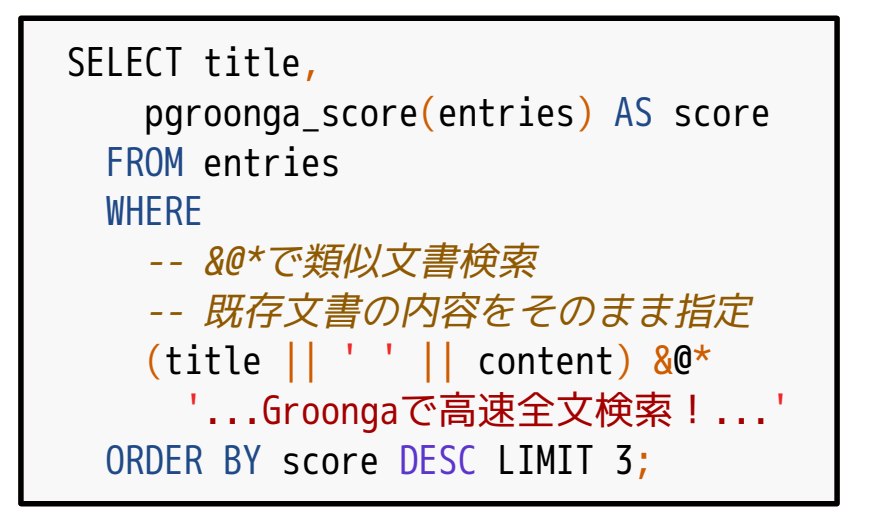
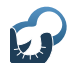

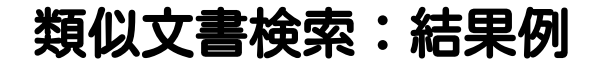

クエリー: ...Groongaで高速全文検索!... ヒット例: ...PGroonga[で高速全文検索!](https://pgroonga.github.io/ja/reference/functions/pgroonga-query-expand.html)...

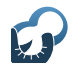

おさらい:基本機能

# ■ 高速全文検索+ソート ■ 検索キーワードハイライト ■キーワード周辺テキスト表示

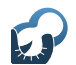

おさらい:高度な機能

### ■オートコンプリート ローマ字対応(zen→全文検索)

#### ■ 類似文書検索

#### ■ 同義語展開 「牛乳」→ 「牛乳 OR [ミルク」](https://pgroonga.github.io/ja/reference/functions/pgroonga-query-expand.html)

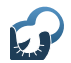

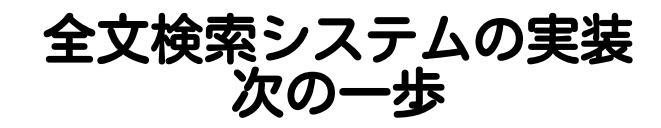

■ 構造化データ対応 オフィス文書・HTMLなど

■対応に必要な処理 ■テキスト抽出 ■ メタデータ抽出 (例: タイトル・更新日時[\)](https://pgroonga.github.io/ja/how-to/auto-complete.html) ■スクリーンショット作成 (なおよい)

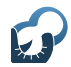

- Apache Tika
	- Apache Luceneのサブプロジェクト
	- ■対応フォーマット数が多い

# ■ ChupaText ■Groongaのサブプロジェクト ■[スクリーンショット作成対応](https://pgroonga.github.io/ja/reference/functions/pgroonga-query-expand.html)

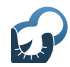

# ■対応フォーマット

- Word/Excel/PowerPoint
- $\blacksquare$  ODT/ODS/ODP (OpenDocument)
- $=$  PDF/HTML/XML/CSV/...

インターフェイス ■HTTP[とコマンドライン](https://pgroonga.github.io/ja/reference/functions/pgroonga-query-expand.html)

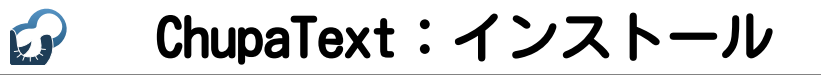

# ■DockerかVagrantを使うのが楽

- <https://github.com/ranguba/chupa-text-docker>
- <https://github.com/ranguba/chupa-text-vagrant>

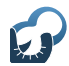

```
% GITHUB=https://github.com
% git clone \
```
[\\${GITHUB}/ranguba/chupa-text-docker.gi](https://github.com/ranguba/chupa-text-docker)t

```
% cd chupa-text-docker
```

```
% docker-compose up --build
```
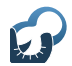

% curl \ [--form data=@XXX.pdf \](https://github.com/ranguba/chupa-text-docker) [http://localhost:20080/extraction.json](https://github.com/ranguba/chupa-text-vagrant)

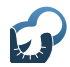

# ChupaText:結果例

```
{
  "mime-type": "application/pdf", # 元データのMIMEタイプ
  "size": 147159, # メタデータ
  ...,
  "texts": [ # 抽出されたテキスト(N個)
\rightarrow {
      "mime-type": "text/plain", # 抽出後のMIMEタイプ
      ...,
      "creator": "Adobe Illustrator CS3", # メタデータ
      "body": "This is sample PDF. ...", # 抽出したテキスト
      "screenshot": {
       "mime-type": "image/png", # スクリーンショットのMIMEタイプ
        "data": "iVBORw...", # Base64にした画像データ
        "encoding": "base64" # Base64であることを明記
 }
 }
 ]
}
```
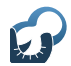

# ChupaText:Web UI

ChupaText

Extraction

Data

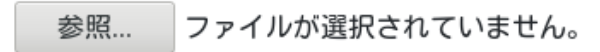

URI (optional)

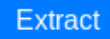

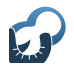

# ChupaText: Web UI抽出例

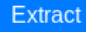

#### Metadata

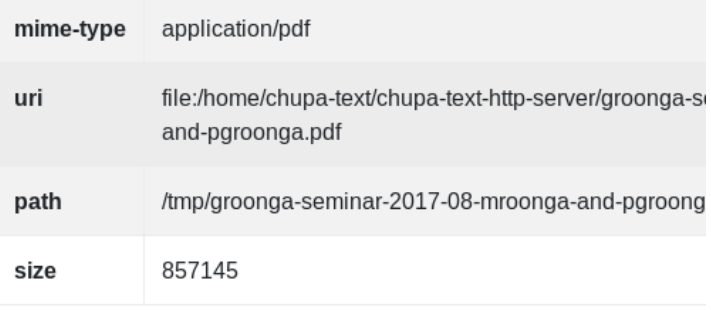

Text  $#1$ 

# ChupaText: Web UI抽出例

**SILU** 

**UUILTU** 

#### Text  $#1$

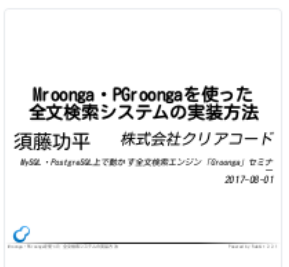

Mroonga・PGroongaを使った 全文検索システムの実装方法 須藤功平 株式会社クリアコード MySQL・PostgreSQL上で動かす全文検索エン  $2017 - 08 - 01$ Mroonga・PGroongaを使った 全文検索シス Powered by Rabbit 2.2.1 全文検索システム 索恢 大量のテキスト 例:Wikiのデータ 例:オフィス文書のテキスト 周 : 茶口部頭 : ロコラ

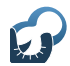

- % GITHUB=https://github.com
- % git clone \ [\\${GITHUB}/ranguba/chupa-text-vagrant.gi](https://github.com/ranguba/chupa-text-docker)t
- % cd chupa-text-vagrant
- % v[agrant up](https://github.com/ranguba/chupa-text-vagrant)

# [使い方は](https://pgroonga.github.io/ja/reference/functions/pgroonga-query-expand.html)Docker版と同じ

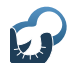

- 抽出したテキスト
	- ■PGroongaへ挿入
- 抽出したメタデータ
	- ■[PGroonga](https://github.com/ranguba/chupa-text-docker)へ挿入
	- ■[絞り込みに活用](https://github.com/ranguba/chupa-text-vagrant)

#### ■ [作成したスクリーンショッ](https://pgroonga.github.io/ja/reference/functions/pgroonga-query-expand.html)[ト](https://pgroonga.github.io/ja/how-to/auto-complete.html) ■ 検索結果表示時に掲載

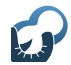

まとめ

#### ■ PostgreSQL経由で 全文検索エンジン

■採用の判断材料を提供

## ■ [全文検索システム実装例を紹](https://github.com/ranguba/chupa-text-docker)介 ■ [PGroonga](https://github.com/ranguba/chupa-text-vagrant)

# ■ [構造化データの対応方法を紹](https://pgroonga.github.io/ja/reference/functions/pgroonga-query-expand.html)[介](https://pgroonga.github.io/ja/how-to/auto-complete.html) ChupaText

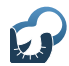

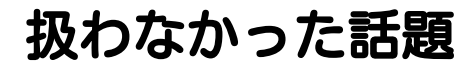

# ■運用について 障害対策・レプリケーション ロジカルレプリケーションは [対応済み!\(少しだけ設定方法を紹介\)](https://github.com/ranguba/chupa-text-docker)

#### [チューニング](https://github.com/ranguba/chupa-text-vagrant)

■Groonga[の機能を直接使う方](https://pgroonga.github.io/ja/reference/functions/pgroonga-query-expand.html)[法](https://pgroonga.github.io/ja/how-to/auto-complete.html)

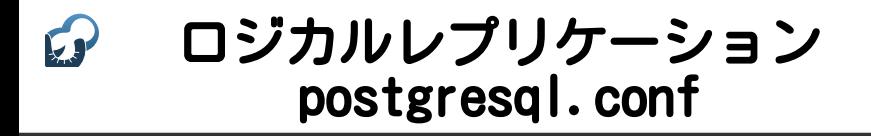

# マスター w[al\\_level = logical](https://github.com/ranguba/chupa-text-docker) m[ax\\_wal\\_senders = 10](https://github.com/ranguba/chupa-text-vagrant) [max\\_replication\\_slots = 1](https://pgroonga.github.io/ja/reference/functions/pgroonga-query-expand.html)[0](https://pgroonga.github.io/ja/how-to/auto-complete.html)

### ロジカルレプリケーション DB作成・PGroongaインストール

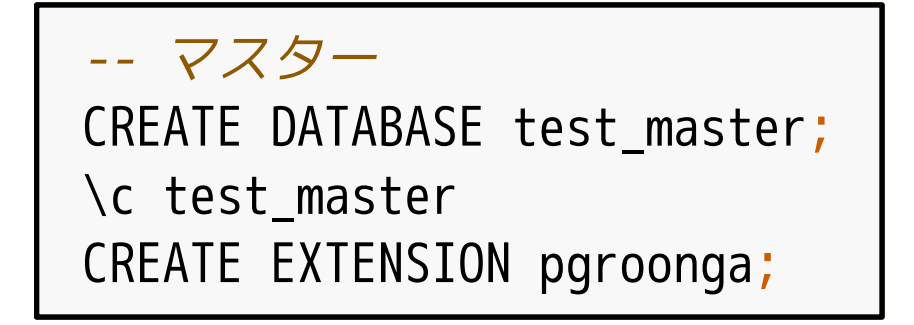

#### ロジカルレプリケーション テーブル作成

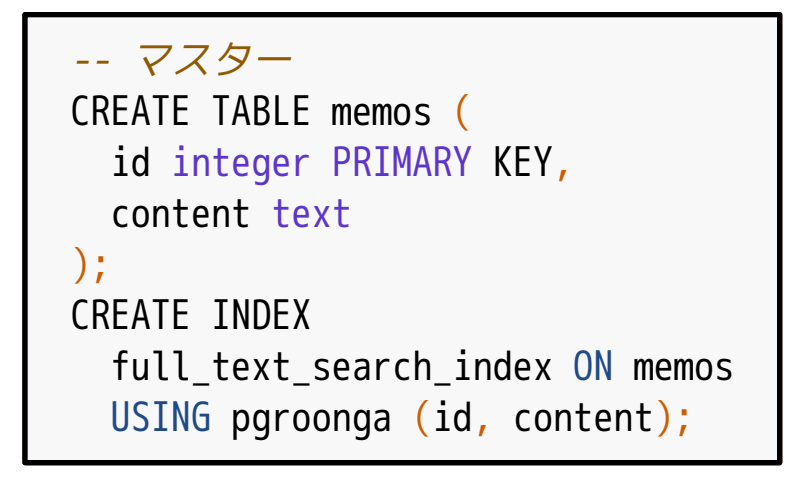

### ロジカルレプリケーション レプリケーション用ユーザー作成

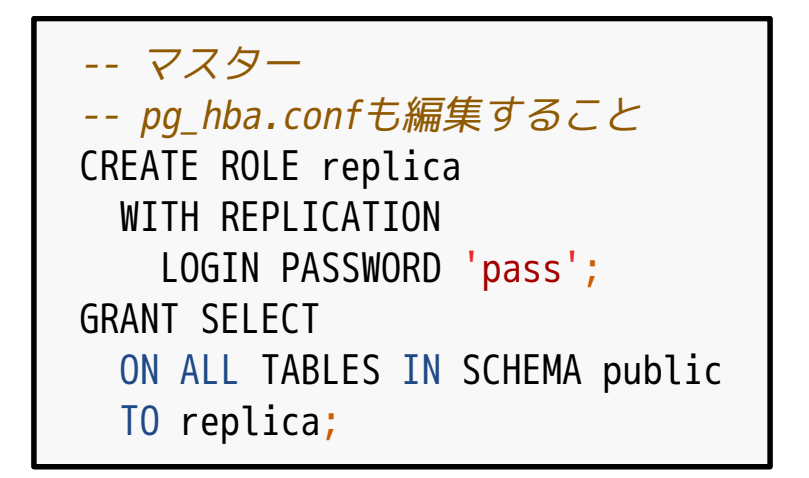

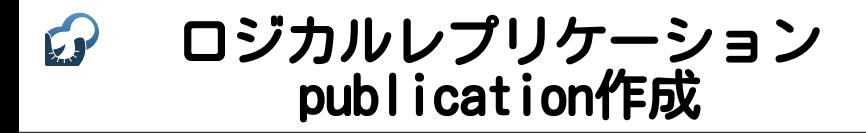

-- [マスタ](https://github.com/ranguba/chupa-text-docker)ー [CREATE PUBLICATION pub](https://github.com/ranguba/chupa-text-vagrant)  [FOR TABLE memos;](https://pgroonga.github.io/ja/reference/functions/pgroonga-query-expand.html)

### ロジカルレプリケーション DB作成・PGroongaインストール

# -- スレーブ CREATE DATABASE test slave; \[c test\\_slave](https://github.com/ranguba/chupa-text-vagrant) [CREATE EXTENSION pgroonga;](https://pgroonga.github.io/ja/reference/functions/pgroonga-query-expand.html)

#### ロジカルレプリケーション テーブル作成

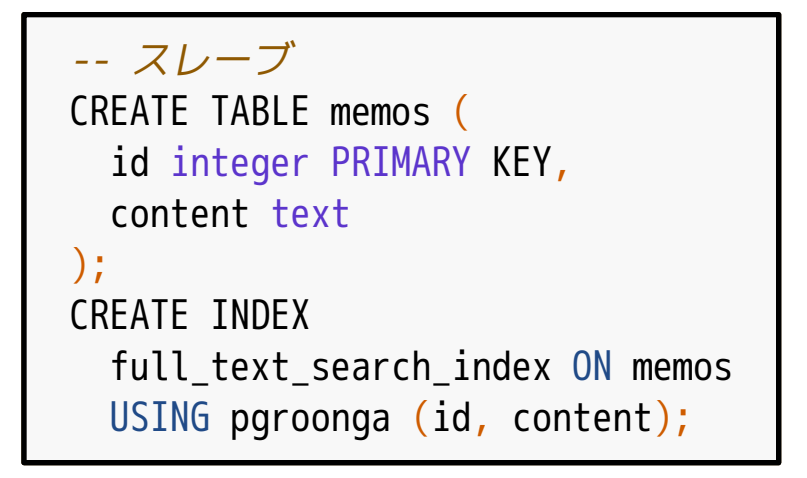

### ロジカルレプリケーション subscription作成

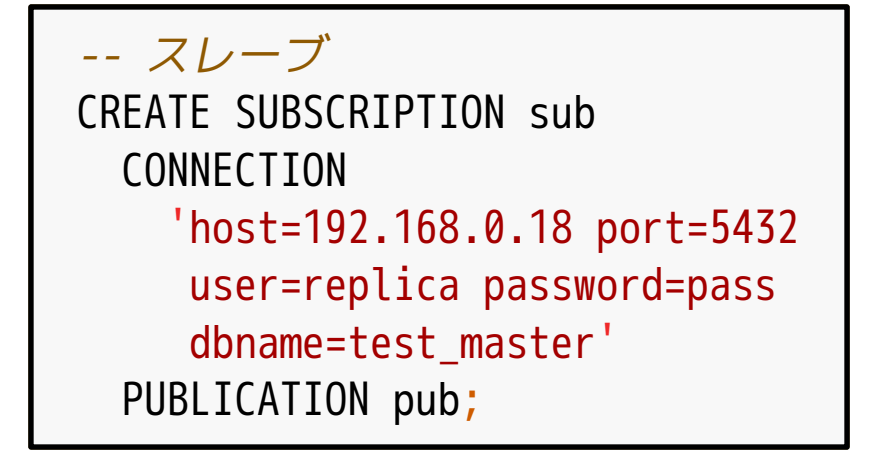

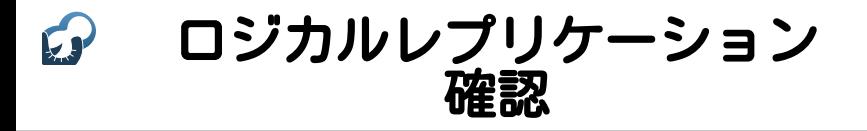

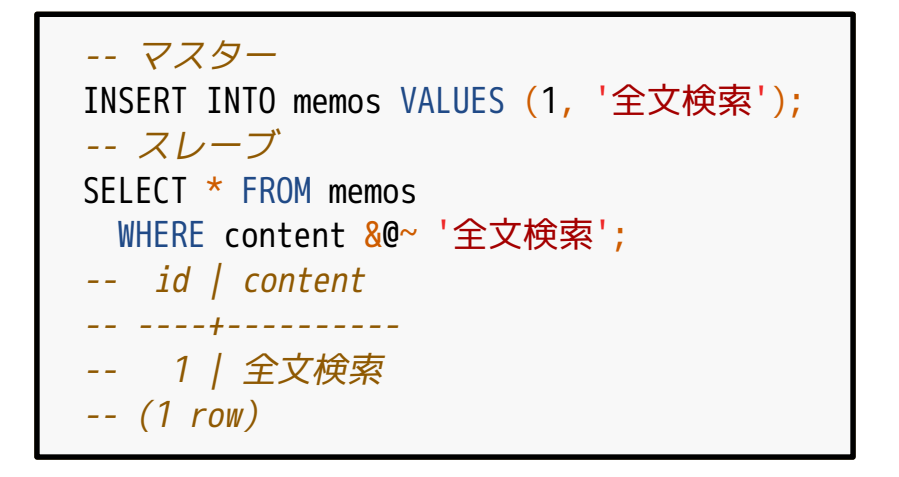

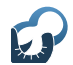

サポートサービス紹介

- 導入支援 (設計支援・性能検証・移行支援・…)
- 開発支援 (サンプルコード提供・問い合わせ対応・…)
- 運用支援 (障害対応・チューニング支援・…)

# 問い合わせ先:

[https://www.clear-code.com/contact/?](https://pgroonga.github.io/ja/reference/functions/pgroonga-query-expand.html) type=groonga